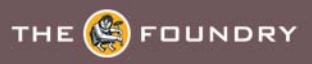

## **RELEASE NOTES FOR HIERO 1.0**v2

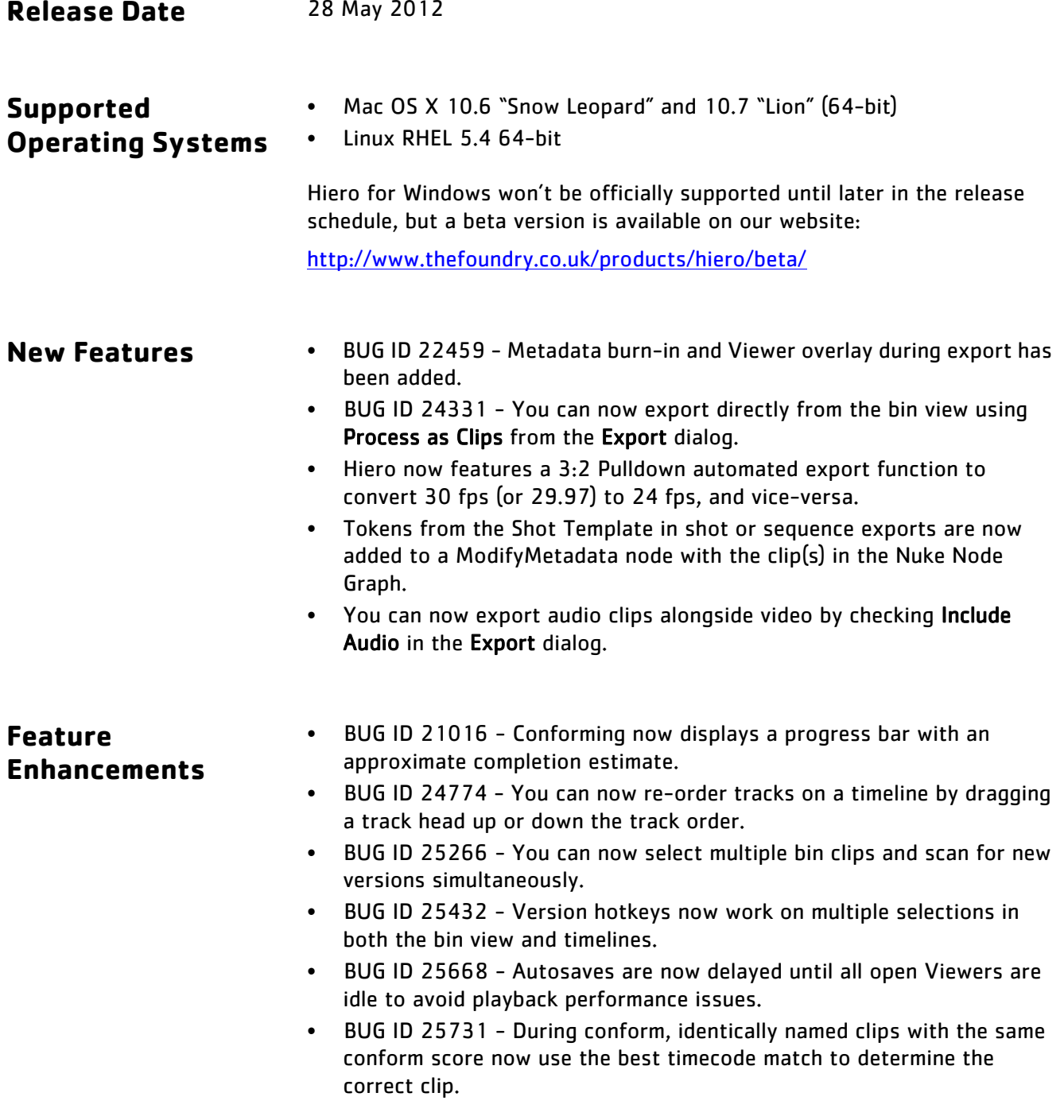

- BUG ID 25832/25838/25951/26004 Memory use and reclaim during caching has been improved, including multi-Viewer sharing.
- BUG ID 25990 A Launch as NukeX checkbox has been added to the Preferences dialog.
- BUG ID 26005 Python Dev Guide and Mailing Lists links have been added to Hiero's Help menu.
- BUG ID 26063 The relationship between available clip handles and dissolves has been improved when using Build External Media Track.
- Selecting Reconnect Media on a sequence relinks track items with the corresponding clip in the bin, ingesting the clip if necessary.

## **Bug Fixes** • BUG ID 21957 - It was not possible to slip clips when comparing against a Reference track.

- BUG ID 23967 File > Save As... did not open the browser in the same directory as the current save file.
- BUG ID 24919 The Viewer Settings > Skip Frames mode did not play back correctly.
- BUG ID 25279 The Viewer playback shortcuts J, K, and L did not follow the standard implementation of most editors—holding down K and pressing J or L did not step through frames.
- BUG ID 25614 Fade transitions were selected when the associated clip was selected.
- BUG ID 25734 Restoring a Snapshot during playback could cause Hiero to become unresponsive.
- BUG ID 25829 Tags added to bin clips were difficult to remove when the clip was added to a timeline.
- BUG ID 25990 Linux only: It was not possible to launch NukeX during a Send to Nuke export.
- BUG ID 26039 Mac only: The Hiero documentation links inside the application bundle were invalid.
- BUG ID 26448 The Viewer Gain decrease arrow did not work.
- BUG ID 26569 Setting Viewer masking before the aspect ratio produced unexpected mask results.
- BUG ID 26590 Import Track did not set the expected timeline In and Out points, causing the active area to exclude later timecodes.
- BUG ID 26613 Clicking Reconnect Media and selecting a folder caused Hiero to crash.
- BUG ID 26644 Versions were not disabled for sequences.
- BUG ID 26662 Selected objects in Hiero were not visibly highlighted.
- BUG ID 26749 Custom Presets were loaded before Python scripts were executed at startup.
- BUG ID 26753 Nuke Project File tasks in the shot template did not retain changes to Nuke read and write selections.
- BUG ID 26787 Viewer, timeline, and spreadsheet titles didn't update to reflect changes to the sequence name.
- BUG ID 26823 Pressing delete twice on a track header caused Hiero to crash.
- BUG ID 26843 Hiero's Viewer guides were not consistent with Nuke.
- BUG ID 26913 Thumbnail generation occasionally caused Hiero to crash after the Thumbnail cache was cleared.
- BUG ID 27011 Cutting and pasting a clip from one track to another and then moving between timeline tabs was causing Hiero to crash.
- BUG ID 27015 It was not possible to cut and paste a clip from one track to another.
- BUG ID 27077 Monitor output options appeared in the Preferences > Colourspace menu. Monitor output is scheduled for a later release.
- BUG ID 27117 Hiero occasionally produced corrupt MOV thumbnails in the bin view.
- BUG ID 27213 Selecting individual tagged tracks in the Viewer A/B compare mode occasionally caused Hiero to crash.
- BUG ID 27220 Conforming a customer EDL caused Hiero to crash.
- BUG ID 27302 Attempting to undo deleting all video tracks in a sequence caused Hiero to crash.
- BUG ID 27386 Workspaces containing multiple Viewers were not restored correctly from saved projects.
- BUG ID 27452 Loading a custom workspace occasionally disabled the File > Save and Save As... menu options.
- BUG ID 27489 The Process as Clips exporter did not produce audio.
- BUG ID 27492 The Process as Clips exporter did not respect the specified Reformat options.

## **Known Issues and Workarounds**

- Linux only: Hiero does not currently support any QuickTime audio. Support for audio on Linux is scheduled for a later release.
	- Linux only: HD Quicktime H.264 playback performance is not optimised, but will be addressed post Hiero 1.0v2.
	- On low-specification machines, closing the scopes can improve playback performance.
	- BUG ID 20891 Certain clips with a pixel aspect ratio other than 1:1 are displayed with the wrong aspect ratio once they are placed in the Viewer.
- BUG ID 21305 TIFF and IFF files only: Ingesting 32K or 2-channel RG files causes Hiero to crash.
- BUG ID 21454 Python: It's possible to import the same clip twice.
- BUG ID 21504 2-channel RLA format clips are not supported.
- BUG ID 22461 Using Hiero with a Wacom tablet is very sensitive when zooming in and out on the timeline.
- BUG ID 23250 Copy and paste of transitions doesn't work as expected.
- BUG ID 23285 Retime percentages lose precision when calculated.
- BUG ID 23396 Viewers not in use continue buffering in the background when multiple Viewers are open.

As a workaround, close any Viewers that are not in use.

- BUG ID 23455 Hiero's scopes are not consistent with the equivalent Apple Color values.
- BUG ID 24942 During startup, the OpenGL extensions check doesn't include the NVIDIA Quadro 4500 FX and GeForce 7300 GT graphics cards.

Users with these cards may experience issues with thumbnails and Viewer functionality.

• BUG ID 26870 - Mac only: Projects containing large amounts of R3D media may exceed the number of available file handles per process, causing problems opening new files or projects.

As a workaround, increase the limit on file handles by entering the following command from the terminal:

ulimit -Sn 2048

Run Hiero from the same terminal session to use the new limit, for that session only.

- BUG ID 26883 Linux only: Using the timeline right-click menu option Build External Media Track occasionally causes Hiero to crash.
- BUG ID 26940 Linux only: When loading an existing project, the Restore autosave dialog displays behind the startup dialog.

Click on the startup dialog banner to display the autosave options.

- BUG ID 27004 3:2 Pulldown: Converting EDL frame rates can result in incorrect Source timecodes when changing frame rate from 29.97 to 23.98.
- BUG ID 27534 Importing EDLs with unsupported fields currently fails without providing a meaningful error message.
- BUG ID 27680 Linux only: Certain combinations of graphics card and NVIDIA driver 285.05.09 occasionally cause Hiero to crash during thumbnail generation.

To avoid this issue, update to NVIDIA driver 295.33.

- BUG ID 27847 Audio Export: WAVE files exported from Hiero cannot currently be read into Nuke via the AudioRead node. Hiero currently exports audio as 32-bit PCM WAVE files. Nuke's AudioRead node currently only supports 16-bit PCM.
- BUG ID 27851 Transcoding: Exporting as shots with handles can produce erroneous black frames.

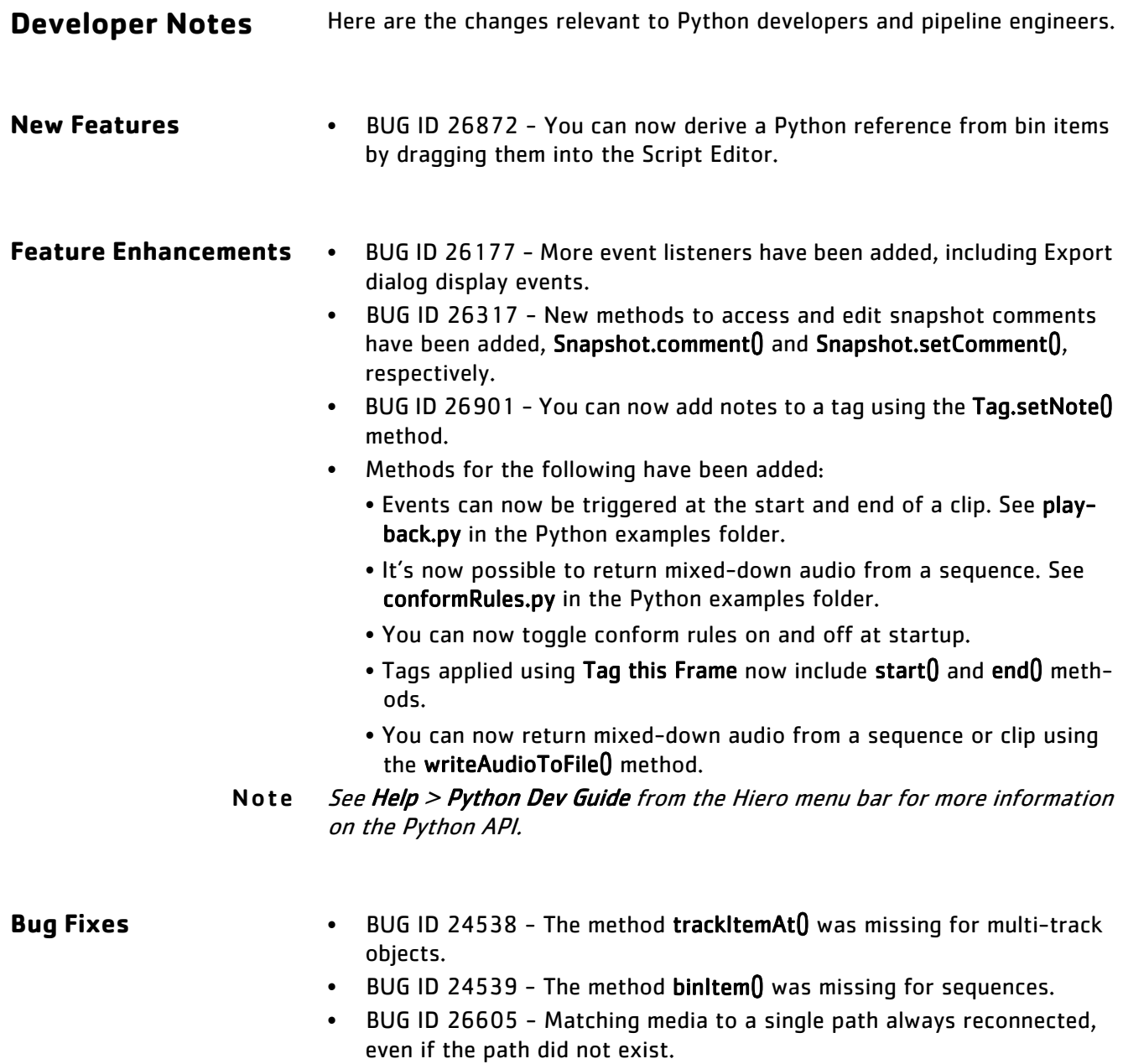

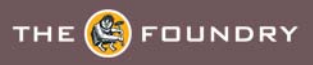

## **RELEASE NOTES FOR HIERO 1.0V1**

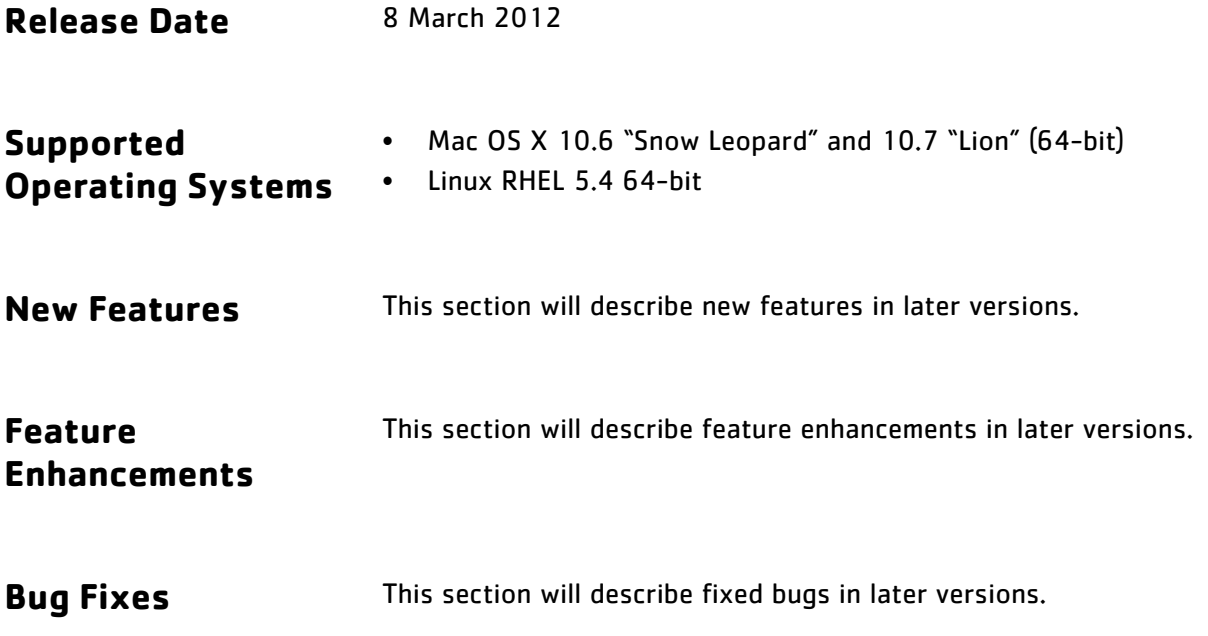